# **aposta betano online**

- 1. aposta betano online
- 2. aposta betano online :brabet login
- 3. aposta betano online :betty faria esportes da sorte

## **aposta betano online**

Resumo:

**aposta betano online : Bem-vindo ao mundo das apostas em mka.arq.br! Inscreva-se agora e ganhe um bônus emocionante para começar a ganhar!** 

contente:

riedadede variedades! 10Cric, Optimized user experience for sport a better com o Top online SPORTSexchange; 22bem): Mais sobre 1000 eventos disponíveis imento de muitos no mundo das apostas esportiva., BetagamerS foi reconhecido como o mais confiável e muito genuíno do Mundo! Melhor portal mundial em aposta betano online Previsão De

ball

Desde a aposta betano online criação, 62 equipes competiram na La Liga. Nove equipes foram coroadas campeãs, com Barcelona vencendo a La liga inaugural e Real Madrid ganhando o título um recorde.35 35 vezes vezes.

Durante o curso de uma temporada, cada clube joga todas as equipes duas vezes uma vez em aposta betano online seu estádio de casa e uma no estádio do adversário para um total de seis vezes.34 34 jogos jogos.

## **aposta betano online :brabet login**

endent statutory authority r is responsible for regulating all forms of legalised ling in Victoria. The commission's functions include informing and educating industry d the public about regulatory practices and requirements. Gambing | Department of e and

against the grain. His betting style not only produces winners but has changed

## **aposta betano online**

No mundo moderno, apostar em aposta betano online eventos esportivos e jogos de casino é uma atividade que cresce cada dia mais, graças à tecnologia e à available de dispositivos móveis. E já é possível fazer isso de forma fácil e conveniente com o aplicativo Betano APK, que traz a melhor experiência de apostas esportivas e casino em aposta betano online apenas um lugar.

### **aposta betano online**

Para baixar o aplicativo, basta acessar o site da Betano em aposta betano online seu dispositivo Android, descescar o arquivo Betano APK e instalá-lo. Veja passo a passo como fazer isso:

- 1. Efetue o acesso ao site da Betano no seu dispositivo Android.
- 2. Pesquise na página inicial por "Baixe nossa aplicação para Android", normalmente disponível no rodapé dos sites de apostas.
- 3. Clique no banner para download do aplicativo Betano e logo em aposta betano online

seguida, clique em aposta betano online "Abrir" para iniciar a instalação.

4. Após o sistema ser baixado em aposta betano online seu dispositivo, clique em aposta betano online "Abrir" para começar a utilizar o aplicativo.

#### **Por que utilizar o aplicativo Betano em aposta betano online lugar de acessar o site?**

O aplicativo Betano é uma ferramenta que melhora a adaptabilidade dessa plataforma aos dispositivos Android e iOS, dando maior conveniência para fazer apostas. Utilizando o aplicativo, é possível viver a melhor experiência de apostas online grácias à aposta betano online interface mais amigável e intuitiva, com acesso rápido a marcadores, eventos esportivos e mais. Além disso, conta com funcionalidades extras, como notificações de resultados e promoções, sinalizando bônus exclusivos para aplicativo.

#### **Os melhores jogos de slots no Betano**

Um ponto forte do aplicativo é que conta com diversas modalidades, incluindo jogos de slot. Descubra os melhores jogos de slot no Betano e faça aposta betano online aposta com confiança diretamente do celular.

#### **Experiência de apostas com a Betano**

A Betano é um site de apostas online que conta com uma plataforma com variedade de opções de apostas em aposta betano online esportes e jogos de casino. O site disponibiliza opções atrativas para usuários.

#### **O que fazer quando a Betano não está funcionando?**

Se tiver problemas em aposta betano online acessar a Betano, pode verificar se as credenciais de usuário e senha utilizadas estão corretas, ou se a plataforma está fora do ar por manutenções ou falhas no servidor.

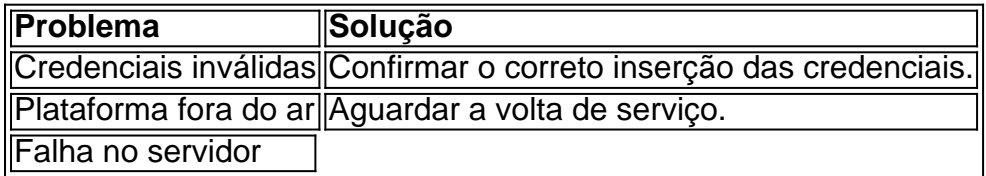

### **aposta betano online :betty faria esportes da sorte**

Como sacar dinheiro de uma conta digital?

Para sacar dinheiro de uma conta digital, é preciso seguir algumas etapas que podem variar levemente de acordo com a instituição financeira. No entanto, geralmente, os passos abaxo se aplicam à maioria dos casos:

1. Acesse o seu extrato online ou aplicativo móvel da instituição financeira em aposta betano online questão.

- 2. No menu, selecione a opção "Sacar" ou "Retirada de caixa".
- 3. Escolha a conta digital da qual deseja sacar o dinheiro.
- 4. Insira o valor desejado para o saque.

5. Selecione a opção de saque em aposta betano online um caixa eletrônico ou por meio de transferência para uma conta corrente ou poupança.

6. Siga as instruções exibidas na tela para completar a operação.

Caso opte por sacar em aposta betano online um caixa eletrônico, lembre-se de verificar se o caixa eletrônico está habilitado para realizar transações com contas digitais. Além disso, tenha em aposta betano online mãos o cartão e o número de identificação pessoal (NIP) fornecido pela instituição financeira ao abrir a conta digital.

Em alguns casos, também é possível sacar dinheiro da conta digital em aposta betano online lojas ou comercios conveniados que oferecem esse serviço. Nesse caso, basta solicitar ao vendedor que realize o saque e forneça o valor desejado mais o valor da taxa de serviço, se houver.

Author: mka.arq.br Subject: aposta betano online Keywords: aposta betano online Update: 2024/7/10 17:27:20